# **Commandes python**

Vues jusqu'ici

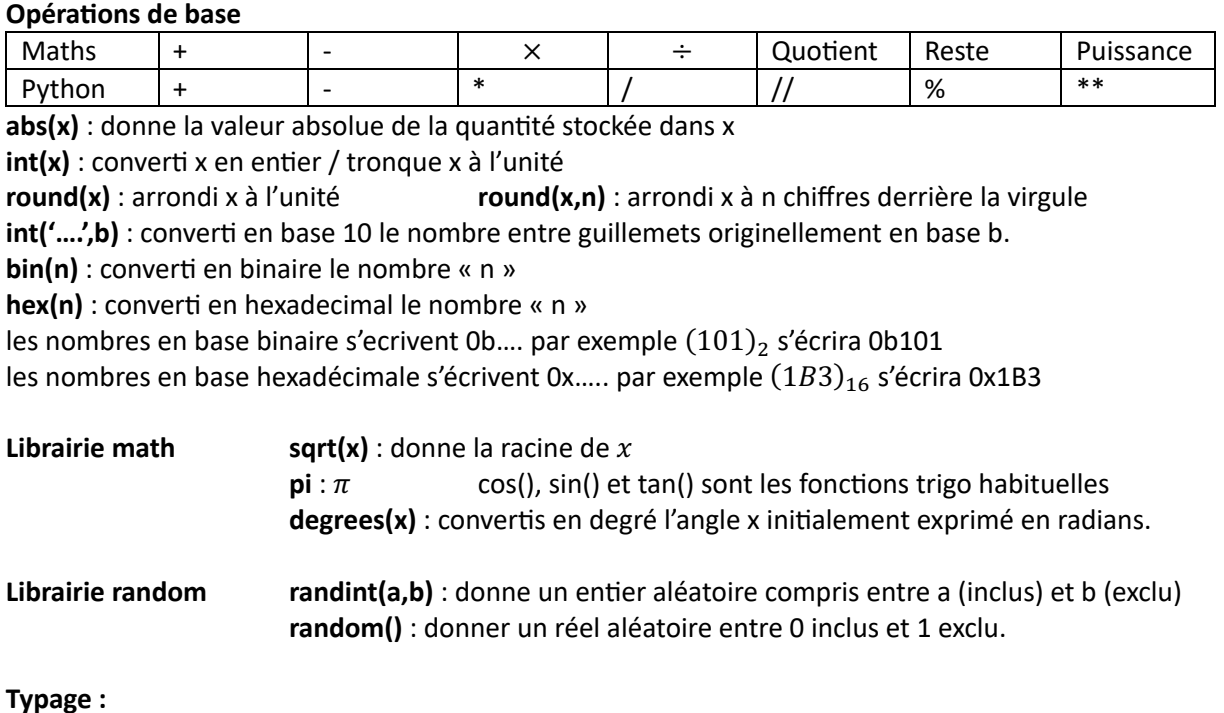

**type(vari)** : donne le type de « vari » une variable.

#### **Entrées sorties**

**print("chaine de caractère",variables)** écris à la suite les expressions entre parenthèses et les contenus des variables. En rajoutant **end="€"** on remplace le retour à la ligne par le caractère €. input("question") : récupère la chaine de caractères offerte par l'utilisateur en réponse à la question.

#### **Chaines de caractères**

"expression1"+"expression2" concatène les deux chaines et donne "expression1expression2" **len**(chaine) : donne le nombre de caractères dans la chaine de caractère « chaine »

#### **Structures conditionnelles**

une condition est un test pouvant être vrai (True) ou faux (False) elle est de type 'bool' c'est-à-dire BOOLéEN comparateurs :

- == (égal), != (différent), >= (supérieur ou égal), <=, >, <, is (identique en valeur et en type),
- in (appartenance à une ensemble),

opérateurs : and, or, not, parenthèses

#### **boucles**

- **•** En général pour les boucles en for on utilisera un ensemble créé avec la fonction range. Celle
	- ci donne un éventail de valeurs, cette fonction peut utiliser plusieurs un ou plusieurs arguments

**range**(fin) : éventail des valeurs de 0 à fin-1

**range**(déb,fin) : éventail des valeurs de « déb » à fin-1

**range**(déb,fin, pas) on va avoir les valeurs de déb à fin-1 ,

en rajoutant « pas » à chaque itération.

Durant l'exécution de la boucle la variable prendra successivement toutes les valeurs de l'ensemble.

**if** condition : instructions **elif** condition alternative : instructions alternatives **else :** instructions pour les cas non traités dans les conditions précédentes suite du programme

**for** variable in ensemble : instructions suite du programme

On peut interrompre totalement l'exécution d'une boucle avec **break** On peut interrompre une itération de la boucle avec **continue**, on passe alors à l'itération suivante.

Pour les boucles en while, on devra utiliser une condition qui sera écrite sur le même modèle que pour les structures conditionnelles : expression A/comparateur/ expression B. Attention autant la variable évolue automatiquement dans les boucles for,

autant pour celles en while, il faudra que dans la partie instructions la situation évolue.

# **Chaines de caractères**

Si *chaine* est une variable aléatoire contenant une suite de caractères alors :

- pour accéder à l'élément de rang i on tape **chaine[i]**
- pour accéder à tous les éléments à par3r du rang i on tape **chaine[i :]**
- pour accéder à tous les éléments jusqu'à celui de rang j on tapera **chaine[ :j+1]**
- pour accéder à aux éléments dont le rang est entre i et j on tapera **chaine[i :j+1]**

comme pour range, la limite supérieure est toujours exclue attention le premier élément a pour rang 0, il y a donc un décalage. Pour concaténer (coller) chaine1 et chaine2 on tapera **chaine1+chaine2** Pour accéder au code ascii d'un caractère car1 on tapera **ord(car1)** Pour accéder au caractère donc le code ascii est code1 on tapera **chr(code1)**

# **Créer une fonction**

Pour créer une fonction truc de paramètres par1, par2,... et ayant pour sorties s1,s2,...

Remarques :

- une fonction peut ne pas avoir de paramètres, elle peut aussi ne pas avoir de sortie
- Si une fonction n'est pas appelée, elle restera à l'état de potentiel et ne s'activera pas.
- Les variables créées lors de l'exécutions d'une fonction, seront automatiquement détruite à la fin de l'exécution de celle-ci.
- Quand on appelle une fonction les paramètres seront remplacés par des valeurs qui seront alors appelées arguments.

# **Gestion des erreurs**

Quand on anticipe qu'une commande comme une assignation peut provoquer une erreur, on demandera à python d'essayer de l'exécuter, et on lui offrira un plan B si la tentative pose un problème, suivant la nature de celui-ci.

Il existe un grand nombre d'erreurs potentielles, parmi celle-ci nous avons : ValueError, TypeError, NameError (variable non définie), ZeroDivisionError

# **Listes**

Elles se gèrent d'une manière très similaire aux chaines de caractères (en tout cas pour les accès et pour les concaténations), contrairement à ces dernières on peut changer un élément.

Pour rajouter un élément elt à une liste liste1, on utilise la commande append : **liste1.append(elt)** Création d'une liste :

Reproduction d'un motif « listebase » à l'identique n fois : liste=listebase\*n Exemple : motVide=[''\_'']\*len(motmystère)

Création par compréhension (avec une formule)

**while** condition : instructions suite du programme

> **def** fonction(par1,par2,...) : instructions return s1,s2,…

**try :**

instruction **except** nom de l'erreur 1 : instructions à exécuter en cas d'erreur 1 **except** nom de l'erreur 2 : instructions à exécuter en cas d'erreur 2 suite du programme

 $Liste = [formula for i in listePertinente]$ Exemple : si on veut stocker les 10 premiers termes de la suite  $(u_n)$  définie par  $u_n = 3n - 4$ Liste=[3\*n-4 for i in range(10)]